Chain of responsibility

Implementujte TCP/IP stack, který umožní multiplexaci a demultiplexaci zpráv.

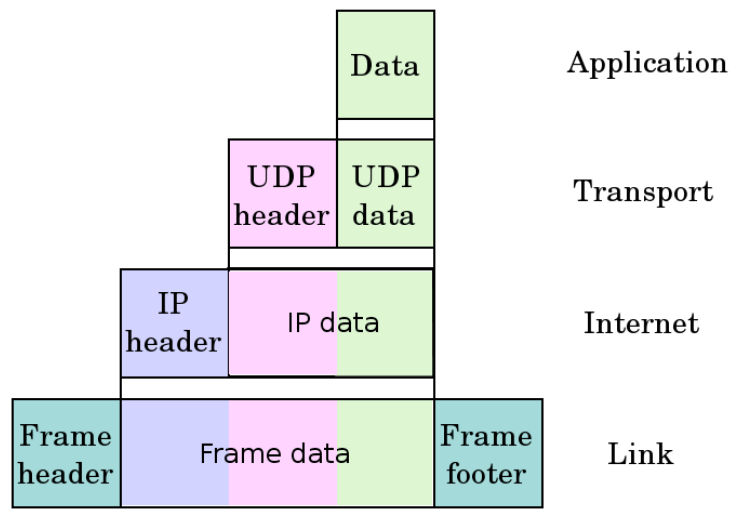

**Figure 1. Příklad s UDP** 

Řetěz bude složen ze 4 filtrů: Aplication, transport, internet, link. Každy z těchto filtrů reaguje na svoji hlavičku ve zprávě a vypíše ji do logu.

Příklad multiplexace

Message  $=$  Hey Joel what's up? " Application: mux("From Sarah>Hey Joel what's up?"); Transport: mux("Port1:From Sarah>Hey Joel what's up?") Internet: mux("IP1:Port1:From Sarah>Hey Joel what's up?") Link: send("MAC1:IP1:Port1:From Sarah>Hey Joel what's up?")

Příklad demultiplexace Recv("MAC2:IP2:Port2:From Joel>Not much") Link: demux("IP2:Port2:From Joel>Not much") Internet: demux("Port2:From Joel>Not much") Transport: demux("From Joel>Not much") Application: print("Not much")